## **Verfügbarkeit bzw. nicht Verfügbarkeit | Fremdfiliale**

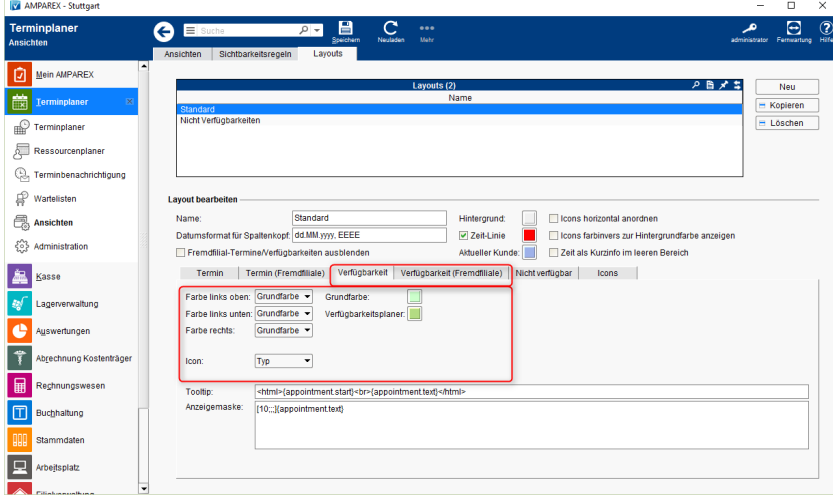

## Maskenbeschreibung

Farbauswahl wie eine Verfügbarkeit in der Verfügbarkeitsansicht angezeigt werden soll & Anpassungen wie Verfügbarkeiten aus der Sicht einer Fremdfiliale dargestellt werden sollen. Die Felder entsprechen denen des Reiter 'Verfügbarkeit'. Lediglich der Tooltip bzw. der Inhalt der Anzeigemaske sind anders, da hier in der Regel der Name der Filiale in welcher ein Mitarbeiter ist, angezeigt werden soll.

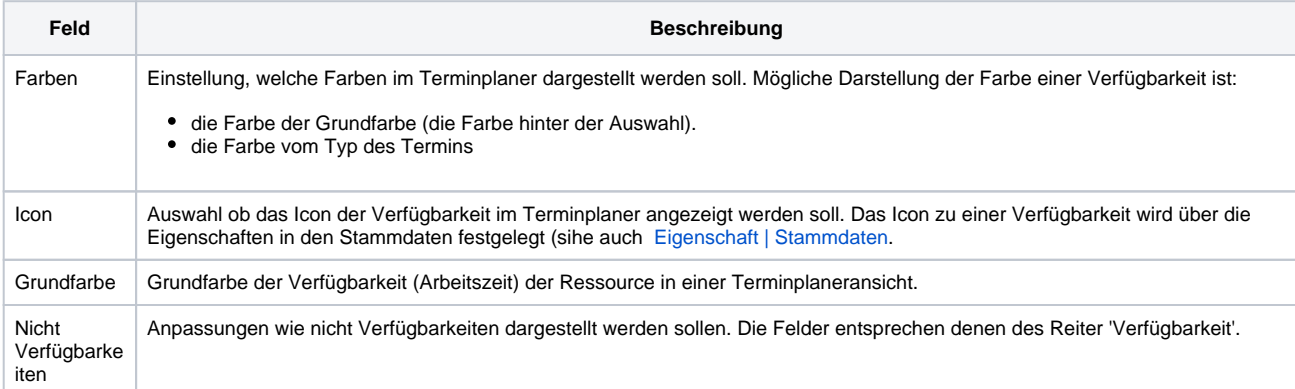

## Siehe auch ...

[Eigenschaft | Stammdaten](https://manual.amparex.com/display/HAN/Eigenschaft+%7C+Stammdaten)